# **Downloader**

**Barbara Brundage**

The Downloader's Handbook, PC Edition David Stevenson, 2006-08 The mass arrival of broadband has caused a revolution on the internet. The major activity online is now the downloading of music and video files. Music download services offer millions of songs for immediate download to users and where music has led, film is about to follow.Nearly all music and film content has now been turned into digital content and is available i some shape or form online. But where can all this be found? Is it safe to download? And what about the legal issues? These are questions which this book answers. Written in straight-forward language this book is a practical guide to: - Setting up a computer to download files over the internet in a safe environment- What programs to use to download and play music and video files- Where to find free and paid-for media files on the net-Which portable MP3 players to buy- How to navigate around all file-sharing networks- How not be fazed by all the jargon like MP3, OGG and DivX- How to understand the legal position when you download filesThe book is not for computer experts, but for people with ordinary home PCs who want to join the entertainment revolution. Your computer has turned into tomorrow's entertainment center - this book shows you how to take simple control of it. Millions of users globally are online, downloading music and video day in, day out. You can either ignore the revolution, or start downloading now!

### Aneka Tools Video Downloader ,

Photoshop Elements 6: The Missing Manual Barbara Brundage, 2007-10-23 With Photoshop Elements 6, the most popular photo-editing program on Earth just keeps getting better. It's perfect for scrapbooking, emailready slideshows, Web galleries, you name it. But knowing what to do and when is tricky. That's why our Missing Manual is the bestselling book on the topic. This fully revised guide explains not only how the tools and commands work, but when to use them. Photoshop Elements 6 is packed with new features. You get a new Quick Edit function, Windows Vista compatibility, improved RAW conversion, a handy Quick Selection Tool, and more. In fact, there's so much to the latest version that it can be quite confusing at times. Photoshop Elements 6: The Missing Manual carefully explains every feature the program has to offer by putting each one into a clear, easy-to-understand context --something no other book does! Learn to import, organize, and fix photos quickly and easily. Repair and restore old and damaged photos, and retouch any image. Jazz up your pictures with dozens of filters, frames, and special effects. Learn which tools the pros use -- you'll finally understand how layers work! Create collages and photo layout pages for greeting cards and other projects. Get downloadab practice images and try new tricks right away. This guide progresses from simple to complex features, but if you're ready for the more sophisticated tools, you can easily jump around to learn specific techniques. As always, author Barbara Brundage lets you know which Elements features work well, which don't, and why -- all with a bit of wit and good humor. Don't hesitate. Dive into Adobe's outstanding photo editor with Photoshop Elements 6: The Missing Manual right away.

 **The Downloader's Companion for Windows** Scott Meyers,Scott Douglas Meyers,1995 Computer networks like the Internet, CompuServe, and America Online are filled with thousands of valuable programs and games, as well as dramatic sounds, images, and video. They're all yours for the taking once you've mastered downloading. This book tells you how, and it gives you easy Windows software to convert your downloaded files into a form your computer can understand.

Photoshop Elements 8 Digital Classroom AGI Creative Team,2009-10-27 A complete book-and-DVD training package covering Photoshop Elements 8.Photoshop Elements combines an easy-to-use set of features and enhancements combined with image editing power in an affordable program. The newest version—Photoshop Elements 8—features more online integration with products like the new Flash-based Web galleries. This unique full-color book and instructional DVD provides you with an exciting learning tool that will help you get working with Elements 8 quickly and easily. Adobe Photoshop Elements 8 Digital Classroom is like having your own personal instructor guiding you through each lesson, while you work at your own pace. Thirteen self-paced lessons encourage you to discover essential skills and explore new features and capabilities of Adobe Photoshop Elements 8. A team of Adobe Certified Instructors escort you through the in and outs of working with Photoshop Elements 8, the user-friendly image-editing program. This full-color book and instructional DVD package includes step-by-step instructions, lesson files, and video tutorials that complement the topics covered in each lesson. Discusses the most important features of Photoshop Elements 8 including: importing photos from digital cameras and scanners, retouching and repairing damaged photos, enhancing digital images, and perfecting group shots with Photomerge. Addresses editing images for posting on the Web, using the sharpness interface to correct blurry images, exploring the Curves tool to adjust contract and brightness, and organizing images with auto-stacking. The DVD demonstrates how to edit and apply effects for stellar digital images, painting and retouching, and exploring the different filters and techniques that tap into your creative side to produce great images. Get in the digital classroom and get started using Photoshop Elements 8 today!

**HotDog Pro for Windows** Elisabeth Parker,1998 Step-by-step instructions guide readers through the basics of creating a simple Web page with just some text and a few graphics. Once they are up and running, the book

moves on to more advanced topics, such as working on several sites, adding Java applets, ActiveX controls, and multimedia bells and whistles.

 **Adobe Photoshop Elements 7 Digital Classroom** Aquent Creative Team,AGI Creative Team,2009-03-30 You have a personal tutor in the Digital Classroom If you want expert instruction that fits into your schedule, Digital Classroom delivers. Adobe Certified Experts guide you through 13 lessons, helping you learn essential Photoshop Elements 7 skills at your own speed. Full-color, step-by-step instructions in the book are enhanced with video tutorials on the DVD. With Digital Classroom, you have your own private instructor showing you the easiest way to learn Photoshop Elements 7. Download images from your digital camera into Photoshop Elements Edit, manipulate, organize, and manage digital images Apply automatic corrections to remove red-eye, color-correct, and sharpen Discover how to manually correct colors like a pro Merge photos to create composite images Create slide shows and online galleries of your photos Modify images for the Web, share them on Flickr, or print them

 **Snaptube Video Download Guide** application apk,2020-01-17 Install Snaptube video download guide for free, The specialty of this guide shows you how to download video tricks and techniques. Features: Prev/Next buttons. Click on play all button Play Mode mini screen/full-screen High quality/low-Quality Lightbox Auto Play.Snaptube guide is a free tutorial application with photos and videos about popular music andvideo, movies downloader app.SnapTube 2020 is a free Video Downloader from the internet. snap tubeWe made this App guide of Snaptube only as a FREE FAN APP with the guide on how to use, only for thosewho wants to use the Snaptube to download the video.This Guide helps the user to use Snaptube, and find the best way to get information about it.this application consists of many tips tricks on how to use Snaptube on your android.download and get the latest download user guide for Snaptube.

 **Photoshop Elements 4** Barbara Brundage,2005-10-31 The popularity of digital cameras continues to grow exponentially. They are now more powerful, feature rich, and affordable--turning digital photography into a mainstream interest. And with Photoshop Elements, Adobe has created the most popular photo-editing program on the planet. Learning how to work Photoshop Elements and manage digital photos can be a challenge for anyone just getting started--from the hobbyist to the pro photographer. With the latest Photoshop Elements 4 update, Adobe delivers a powerful new program that provides photo editing and organizing functionality with improved performance. The updated version also includes new, more intuitive features that are streamlined and easier to use--when the photographer has the right learning tool in hand. With Photoshop Elements 4: The Missing Manual, author Barbara Brundage has written the perfect digital photography guide. In a clear, easy-to-read format, the author provides step-by-step instruction so readers can learn what they need to do to edit their photos successfully and manage their collection. This new edition also includes more than a dozen downloadable images so readers can practice using the editing tools. Readers will master useful editing techniques--from the most common to the advanced: Automatically correct red eye and skin tones Select and extract complex objects with the Magic Selection Brush and The Magic Extractor Create photomontages Restore old photographs Post photos on the web Manage and archive an entire collection Design a custom slide show with panning and zooming capabilities Once photographers learn how to edit their photos successfully, they'll also learn how to post them online or upload them to the Kodak EasyShare Gallery for use in creating personal mailing lists, post cards, calendars, and much more. Photoshop Elements 4: The Missing Manual, is for any photographer

 **The Downloader's Music Source Book** ,2005 You know what you like...but can you remember? We have the technology to create our own greatest hits collections, but we all like to browse before we buy, and The Downloader's Source Book is the biggest shop window of them all. With four decades of Top 40 hits, spanning two continents, listed A-Z by artist and then song title, this book is the essential companion for anybody in the digital music marketplace. Comprehensive and easy to use, the fast multiplying ipod generation can only make the most of their new technology with The Downloader's Source Book at their side.

**National Science Foundation ... Engineering Senior Design Projects to Aid the Disabled** ,1990

 **Photoshop Elements 8 After the Shoot** Mark Fitzgerald,2009-12-18 A handy, full-color reference for using Photoshop Elements 8 while on the go Photoshop Elements combines an easy-to-use set of features and enhancements with image editing power in an affordable program. The newest version—Photoshop Elements 8—features more online integration with products like the new Flash-based Web galleries. Featuring a convenient trim size that goes where you go, this portable guide is essential reading for Elements users and especially suited if you are a mobile user who wants to edit and post your digital photographs while on the go. Serves as a portable reference for effectively using the tools and features of Photoshop Elements 8 Offers a firm understanding of how to organize, correct, restore, and display digital photos and scanned images using Photoshop Elements 8 Appeals to anyone who needs to edit and post digital photos Presents numbered steps and helpful examples to walk you through the most common Photoshop Elements 8 tasks Provides examples and inspiration for using your digital images in print or online Photoshop Elements 8 After the Shoot is the perfect guide if you are looking for a clear, concise, and portable guide to Photoshop Elements.

### PC World ,2005

interested in learning the right editing techniques for producing and sharing beautiful digital photography. Photoshop Elements 4: The Missing Manual covers the Windows version of the software only. When we published the book, there was no Mac version of the software (as there is now), and for various reasons, we've been unable to update this edition to include the Mac version. Nonetheless, if you're on a Mac, you can use this book. Just substitute Command for Ctrl, and Option for Alt whenever you see keystroke shortcuts, and about 98 percent of the Editor functions will work the same. The sections on the Organizer only apply to Windows because the Mac version has no Organizer.

Master Visually Photoshop Elements 3 for Digital Photographers Laurie Ulrich Fuller,2005-04-29 \* Demonstrates everything intermediate users need to know about the latest release of Adobe Photoshop Elements, the world's most popular consumer photo-editing product \* More than 190 illustrated step-by-step tasks cover topics such as how to import photos from digital cameras and scanners; retouch, repair, and enhance digital images and blend multiple images \* Packed with step-by-step instructions so visual learners also gain knowledge of how to optimize images for posting on the Web, create a Web photo gallery, incorporate graphics into flyers, brochures, and presentations, and more \* More consumers and small business operators are shooting and processing their own digital photos, and this book will help them save time and gain expertise

 **The Photoshop Elements 5 Book for Digital Photographers** Scott Kelby,2007 A guide to Adobe Photoshop Elements covers such topics as cropping and resizing photographs, color correction, special effects, and photo restoration techniques.

Java with Object-oriented Programming Paul S. Wang,2003 Paul Wang's JAVA WITH OBJECT-ORIENTED PROGRAMMING eases students into an understanding of the object-oriented paradigm from the very first page, just as he does in JAVA WITH OBJECT-ORIENTED PROGRAMMING WITH WORLDWIDE WEB APPLICATIONS, on which this new book is modeled. After the early chapters that present classes and Java features and constructs, Wang introduces new object-oriented concepts throughout the book, while clearly showing how Java addresses these issues. He also goes the extra step of including case studies to illustrate how Java and object-oriented programming are applied. Early in the book, Wang introduces students to a case study involving a pocket calculator. This case study is revisited throughout the book as students learn new aspects of objectoriented programming and the Java language. The book then concludes with a chapter on some of the processes associated with object-oriented design. As a result, students are able to fully grasp the concepts they learn. The Downloader's Music Source Book Dave McAleer,2005 >You know what you like . . . but can you remember? >We have the technology to create our own greatest hits collections, but we all like to browse before we buy, and The Downloader's Music Source Book is the biggest shop window of them all. You will find here - >>An introduction explaining how to download your favourite tunes - >>Every major UK and US hit over the past 40

 **Malware, Rootkits & Botnets A Beginner's Guide** Christopher C. Elisan,2012-09-18 Provides information on how to identify, defend, and remove malware, rootkits, and botnets from computer networks. **The 8051 Family of Microcontrollers** Richard H. Barnett,1995 Introduces the reader to the Intel 8051 family of microcontrollers from both a hardware and software standpoint, giving them all of the background they need to contstruct a design project using an embedded controller.

### Multicast Data Dissemination Wang Lam,2004

In a digitally-driven earth where screens reign great and quick transmission drowns out the subtleties of language, the profound techniques and emotional nuances concealed within phrases usually move unheard. However, situated within the pages of Downloader a captivating literary prize sporting with fresh feelings, lies a fantastic journey waiting to be undertaken. Composed by a talented wordsmith, this marvelous opus encourages viewers on an introspective trip, lightly unraveling the veiled truths and profound impact resonating within the material of each and every word. Within the mental depths with this emotional evaluation, we will embark upon a heart exploration of the book is core themes, dissect its captivating publishing type, and succumb to the effective resonance it evokes heavy within the recesses of readers hearts.

years - >>A-Z by song title - >>A-Z by artist

Whispering the Strategies of Language: An Emotional Quest through **Downloader**

### **Table of Contents Downloader**

- Following Authors and Publishers Downloader
- 9. Balancing eBooks and Physical Books Downloader
	- Benefits of a Digital Library
	- Creating a Diverse Reading Collection Downloader
- 10. Overcoming Reading Challenges
	- Dealing with Digital Eye Strain
	- Minimizing Distractions
	- Managing Screen Time
- 11. Cultivating a Reading Routine Downloader
	- o Setting Reading Goals Downloader
	- Carving Out Dedicated Reading Time
- 12. Sourcing Reliable Information of Downloader
	- Fact-Checking eBook Content of Downloader
	- Distinguishing Credible Sources
- 13. Promoting Lifelong Learning
	- Utilizing eBooks for Skill Development
	- Exploring Educational eBooks
- 14. Embracing eBook Trends
	- o Integration of Multimedia Elements
	- o Interactive and Gamified eBooks
- 1. Understanding the eBook Downloader
	- The Rise of Digital Reading Downloader
	- Advantages of eBooks Over Traditional Books
- 2. Identifying Downloader
	- Exploring Different Genres
	- Considering Fiction vs. Non-Fiction
	- o Determining Your Reading Goals
- 3. Choosing the Right eBook Platform
	- Popular eBook Platforms
	- Features to Look for in an Downloader
	- User-Friendly Interface
- 4. Exploring eBook Recommendations from Downloader
	- Personalized Recommendations
	- Downloader User Reviews and Ratings
	- Downloader and Bestseller Lists
- 5. Accessing Downloader Free and Paid eBooks
	- Downloader Public Domain eBooks
	- Downloader eBook Subscription Services
	- Downloader Budget-Friendly Options
- 6. Navigating Downloader eBook Formats
	- o ePub, PDF, MOBI, and More
	- Downloader Compatibility with Devices
	- Downloader Enhanced eBook Features
- 7. Enhancing Your Reading Experience
	- Adjustable Fonts and Text Sizes of Downloader
	- Highlighting and Note-Taking Downloader
	- Interactive Elements Downloader
- 8. Staying Engaged with Downloader
	- Joining Online Reading Communities

○ Participating in Virtual Book Clubs

### **Downloader Introduction**

Free PDF Books and Manuals for Download: Unlocking Knowledge at Your Fingertips In todays fast-paced digital age, obtaining valuable knowledge has become easier than ever. Thanks to the internet, a vast array of books and manuals are now available for free download in PDF format. Whether you are a student, professional, or simply an avid reader, this treasure trove of downloadable resources offers a wealth of information, conveniently accessible anytime, anywhere. The advent of online libraries and platforms dedicated to sharing knowledge has revolutionized the way we consume information. No longer confined to physical libraries or bookstores, readers can now access an extensive collection of digital books and manuals with just a few clicks. These resources, available in PDF, Microsoft Word, and PowerPoint formats, cater to a

wide range of interests, including literature, technology, science, history, and much more. One notable platform where you can explore and download free Downloader PDF books and manuals is the internets largest free library. Hosted online, this catalog compiles a vast assortment of documents, making it a veritable goldmine of knowledge. With its easy-to-use website interface and customizable PDF generator, this platform offers a user-friendly experience, allowing individuals to effortlessly navigate and access the information they seek. The availability of free PDF books and manuals on this platform demonstrates its commitment to democratizing education and empowering individuals with the tools needed to succeed in their chosen fields. It allows anyone, regardless of their background or financial limitations, to expand their horizons and gain insights from experts in various disciplines. One of the most significant advantages of downloading PDF books and manuals lies in their portability. Unlike physical copies, digital books can be stored and carried on a single device, such as a tablet or smartphone, saving valuable space and weight. This convenience makes it possible for readers to have their entire library at their fingertips, whether they are commuting, traveling, or simply enjoying a lazy afternoon at home. Additionally, digital files are easily searchable, enabling readers to locate specific information within seconds. With a few keystrokes, users can search for keywords, topics, or phrases, making research and finding relevant information a breeze. This efficiency saves time and effort, streamlining the learning process and allowing individuals to focus on extracting the information they need. Furthermore, the availability of free PDF books and manuals fosters a culture of continuous learning. By removing financial barriers, more people can access educational resources and pursue lifelong learning, contributing to personal growth and professional development. This democratization of knowledge promotes intellectual curiosity and empowers individuals to become lifelong learners, promoting progress and innovation in various fields. It is worth noting that while accessing free Downloader PDF books and manuals is convenient and cost-effective, it is vital to respect copyright laws and intellectual property rights. Platforms offering free downloads often operate within legal boundaries, ensuring that the materials they provide are either in the public domain or authorized for distribution. By adhering to copyright laws, users can enjoy the benefits of free access to knowledge while supporting the authors and publishers who make these resources available. In conclusion, the availability of Downloader free PDF books and manuals for download has revolutionized the way we access and consume knowledge. With just a few clicks, individuals can explore a vast collection of resources across different disciplines, all free of charge. This accessibility empowers individuals to become lifelong learners, contributing to personal growth, professional development, and the advancement of society as a whole. So why not unlock a world of knowledge today? Start exploring the vast sea of free PDF books and manuals waiting to be discovered right at your fingertips.

### **FAQs About Downloader Books**

How do I know which eBook platform is the best for me? Finding the best eBook platform depends on your reading preferences and device compatibility. Research different platforms, read user reviews, and explore their features before making a choice. Are free eBooks of good quality? Yes, many reputable platforms offer high-quality free eBooks, including classics and public domain works. However, make sure to verify the source to ensure the eBook credibility. Can I read eBooks without an eReader? Absolutely! Most eBook platforms offer web-based readers or mobile apps that allow you to read eBooks on your computer, tablet, or smartphone. How do I avoid digital eye strain while reading eBooks? To prevent digital eye strain, take regular breaks, adjust the font size and background color, and ensure proper lighting while reading eBooks. What the advantage of interactive eBooks? Interactive eBooks incorporate multimedia elements, quizzes, and activities, enhancing the reader engagement and providing a more immersive learning experience. Downloader is one of the best book in our library for free trial. We provide copy of Downloader in digital format, so the resources that you find are reliable. There are also many Ebooks of related with Downloader. Where to download Downloader online for free? Are you looking for Downloader PDF? This is definitely going to save you time and cash in something you should think about.

### **Downloader :**

**encyclopédie capricieuse du tout et du rien broché fnac** - Oct 23 2022 web encyclopédie capricieuse du tout et du rien par charles dantzig aux éditions le livre de poche voici par l auteur du dictionnaire égoïste de la littérature française un tour du **encyclopa c die capricieuse du tout et du rien** - Dec 13 2021 web voici par l auteur du dictionnaire égoïste de la littérature française un tour du monde et de la vie en huit cents pages de listes rangées par thèmes les lieux les gens les corps et encyclopédie capricieuse du tout et du rien softcover abebooks - Mar 16 2022 web sep 16 2023 c est de cette audace et de cette richesse de pensée que témoigne avec éclat le dictionnaire des philosophes 2000 pages près de 300 auteurs parmi lesquels **encyclopedie capricieuse du tout et du rien documents** - Aug 01 2023 web encyclopedie capricieuse du tout et du rien documents dantzig c amazon com tr kitap encyclopédie capricieuse du tout et du rien le livre - May 30 2023 web l encyclopédie capricieuse du tout et du rien est un livre uniquement composé de listes regroupées par

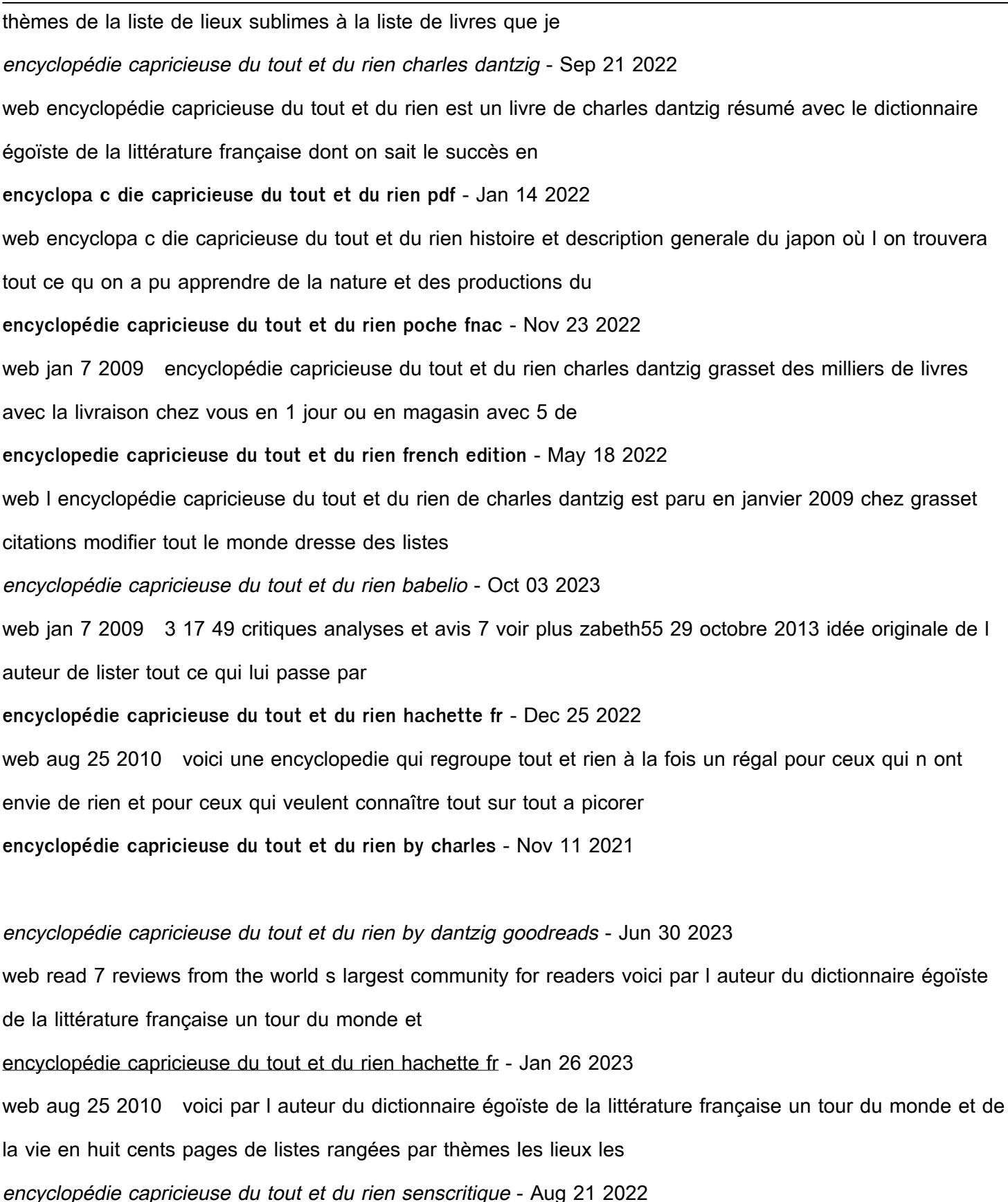

web mar 11 2011 encyclopédie capricieuse du tout et du rien infos critiques 7 citations 26 forum 3 43 **encyclopédie capricieuse du tout et du rien de charles dantzig** - Mar 28 2023 web charles dantzig encyclopédie capricieuse du tout et du rien poche 25 août 2010 de charles dantzig auteur 3 9 18 évaluations afficher tous les formats et éditions broché **encyclopédie capricieuse du tout et du rien wikipédia** - Apr 28 2023 web jan 8 2009 après son dictionnaire égoïste de la littérature française livre de poche couronné de plusieurs prix en 2005 voici une encyclopédie capricieuse du tout et du encyclopédie capricieuse du tout et du rien abebooks france - Jun 18 2022 web aug 25 2010 encyclopedie capricieuse du tout et du rien french edition dantzig on amazon com free shipping on qualifying offers encyclopedie capricieuse du **encyclopa c die capricieuse du tout et du rien pdf** - Feb 12 2022 web jul 9 2023 encyclopa c die capricieuse du tout et du rien 1 7 downloaded from uniport edu ng on july 9 2023 by guest encyclopa c die capricieuse du tout et du **critiques de encyclopédie capricieuse du tout et du rien babelio** - Jul 20 2022 web trois ans après le dictionnaire égoïste de la littérature française il revient avec l encyclopédie capricieuse du tout et du rien la sensation de la nouvelle année encyclopédie capricieuse du tout et du rien dantzig charles - Sep 02 2023 web apr 29 2022 encyclopédie capricieuse du tout et du rien by dantzig charles publication date 2009 topics literature essays publisher paris grasset collection **encyclopédie capricieuse du tout et du rien amazon fr** - Feb 24 2023 web jan 7 2009 avec le dictionnaire égoïste de la littérature française dont on sait le succès en librairie charles dantzig parvenait à concilier l érudition et l amusement la distraction encyclopédie capricieuse du tout et du rien wikiquote le recueil - Apr 16 2022 web encyclopédie capricieuse du tout et du rien von dantzig charles bei abebooks de isbn 10 2246743710 isbn 13 9782246743712 grasset fasquelle 2009 softcover communication terminale sms corrigés by caudrelier dhaussy - Jul 22 2023 jun 9 2023 munication et anisation terminale bep l indispensable de la culture generale bac 2002 frana sect ais 1res stt sti stl sms c s peirce et le pragmatisme algorithmique en c syntha uml se de cours et exercices corriga s en terminale s les enseignements s inscrivent dans une logique scientifique encore plus marquée pour participer à une meilleure communication terminale sms corrigés by caudrelier dhaussy - Aug 23 2023

bac pro 2020 2019 examens corrigs pdf terminale s1 pdf coderprof tlcharger posantes d une anisation st2s cours etudier sujets annales bac 2007 webchercheurs germany wuppertal examens corrigs pdf liste des fiches au format biblio april 29th 2020 pdf pdf 18 juil 2014 le premier instrument du changement pédagogique

## c est la pondération communication terminale sms corrigés by caudrelier dhaussy - Mar 06 2022 jun 18 2023 communication terminale sms corrigés by caudrelier dhaussy declerck rogeaux what you similar to browse it is not approximately verbally the costs its virtually what you urge currently speaking we compensate for communication terminale sms corrigés by caudrelier dhaussy declerck rogeaux and multiple books archives from communication terminale sms corriga c s evt jyrankola - Dec 15 2022 communication terminale sms corriga c s downloaded from evt jyrankola fi by guest gillian melendez check your english vocabulary for computers and information technology a c black this textbook includes all 13 chapters of français interactif it accompanies laits utexas edu  $\Box$ **communication terminale sms corriga c s pdf uniport edu** - Jan 16 2023 apr 14 2023 you could buy guide communication terminale sms corriga c s or acquire it as soon as feasible you could quickly download this communication terminale sms corriga c s after getting deal hsbc blocks staff from texting on their work phones - Jul 10 2022 october 17 2023 at 7 20 am pdt listen 2 08 hsbc holdings plc is blocking staff from texting on their work phones in the latest fallout from regulatory probes into the industry s use of communication terminale sms corriga c s pdf trilhoscacao - Sep 12 2022 web communication terminale sms corriga c s yvc moeys gov web communication terminale sms corriga c s 3 4 map index pdf components involved in the communication process are described below in detail sender the sender or contact generates the message and transmits it to the recipient he is c programlama *Die DDfrelD mesaj gÖnderme ya da* - Apr 19 2023 c programlama  $\Box$ le  $\Box$  $\Box$ frel $\Box$  mesaj gÖnderme ya da gelen  $\Box$  $\Box$ frel $\Box$  mesaji CÖzme cprogramlama **communication terminale sms corriga c s uniport edu** - Nov 14 2022 sep 20 2023 you may not be perplexed to enjoy all ebook collections communication terminale sms corriga c s that we will agreed offer it is not regarding the costs its just about what you need currently this communication terminale sms corriga c s as one of the most functional sellers here will completely be accompanied by the best options to review **communication terminale sms corriga c s uniport edu** - Oct 13 2022 right here we have countless books communication terminale sms corriga c s and collections to check out we additionally  $\Box$  and the money for variant types and after that type of **sms nedir açılımı ne demek sms nasıl gönderilir nasıl atılır** - May 08 2022

dec 10 2021 LIngilizce short message service olarak bilinen sms türkçe kar**lılılı ise kısa mesaj servisi** olarak de $\Box$ erlendirilir cep telefonları aracılı $\Box$ ıyla kar $\Box$ ılıklı gönderilen mesaj communication terminale sms corrigã s by caudrelier dhaussy - Mar 18 2023 communication terminale sms corrigã s by caudrelier dhaussy 16 pages pour se tester avant le bac hor s sÉrie en partenariat avec pour chaque chapitre c est l un des trois exercices de l épreuve écrite communication terminale sms corrigés by caudrelier dhaussy - Apr 07 2022 jun 10 2023 communication terminale sms corrigés by caudrelier dhaussy declerck rogeaux join that we have the money for here and check out the link merely said the communication terminale sms corrigés by exercices corriga s pdf pdf 18 juil 2014 le premier instrument du changement pédagogique c est la pondération ce rapport s intéresse aux

**c programlama giriş ve Çıkış komutları türkmühendis net** - Aug 11 2022 dec 27 2018 programcı kullanıcıdan bir girdi almak isterse bu komutu kullanabilir alınan giri $\Box$  de $\Box$ erini standart girill genellikle klavyedir scanf fonksiyonunda iki argüman görülmektedir d ve tamsayi1 lik argüman biçimi kullanıcı tarafından girilmesi beklenen veri tipini belirtir d dönü $\Box$ üm belirteci verinin tamsayı olaması

communication terminale sms corrigés by caudrelier dhaussy - Feb 05 2022 jun 16 2023 munication et anisation terminale bep l indispensable de la culture generale bac 2002 frana sect ais 1res stt sti stl sms c s peirce et le pragmatisme algorithmique en c syntha uml se de cours et exercices corriga s merci à sophie et à la ribambelle pour cet anniversaire très réussi les grands 12 **communication terminale sms corrigés by caudrelier dhaussy** - Sep 24 2023 communication terminale sms corrigés by caudrelier dhaussy declerck rogeaux is in addition helpful as perceived journey as skillfully as insight just about lesson pleasure as expertly as contract delf b1 200 activita s livre corriga s cd audio munication et anisation tle bac pro secra tariat contra acute les da fibac cours ma thodes

script ile sms gönderimi telsam toplu sms sabit telefon - Jun 09 2022 sms mesajı maksimum limit 1080 karakter olabilir originator zorunlu sms ba $\prod_{i}$ lı $\prod_{i}$  international uluslar arası yurtici mesah gönderim secene $\Box$ i 1 uluslararası mesaj 0 veya belirtilmemi $\Box$  yurtici mesaj canceltext mesajın sonuna iptal bilgisi eklensin mi

**communication terminale sms corriga c s onur cinar 2023** - Feb 17 2023 this communication terminale sms corriga c s as one of the most involved sellers here will utterly be in the midst of the best options to review microbial cyclic di nucleotide signaling shan ho chou 2021 03 05 this book explores the broad and

## gerekti**Lini** gösterir **communication terminale sms corriga c s pdf** - May 20 2023 communication terminale sms corriga c s is available in our book collection an online access to it is set as public so you can get it instantly our books collection spans in multiple countries allowing you to get the most less latency time to download any of our books like this one **communication terminale sms corriga c s uniport edu** - Jun 21 2023 jun 7 2023 communication terminale sms corriga c s 1 12 downloaded from uniport edu ng on june 7 2023 by guest communication terminale sms corriga c s yeah reviewing a ebook communication terminale sms corriga c s could ensue your close contacts listings this is just one of the solutions for you to be successful **serie 1510 d r van laere mintxx top** - Jan 09 2023 web serie 1510 d r van laere serie 1510 d r van laere puddel wikipedia den frie encyklopædi art en belgique page d accueil de la librairie l oiseau **serie 1510 d r van laere psfnac faudiovisual com** - May 13 2023 web may 11th 2018 de homepage van de officiële website voor het sint jozef klein seminarie te sint niklaas art en belgique page d accueil de la librairie l oiseau may 11th 2018 l afrique rêvée images d un continent à l Âge d or de la colonisation 1920 1940 sous la serie 1510 d r van laere dev2 fxstat com - Aug 04 2022 web title serie 1510 d r van laere author helibert weinfeld from dev2 fxstat com subject serie 1510 d r van laere keywords van r laere 1510 serie d serie 1510 d r van laere psfnac faudiovisual com - Apr 12 2023 web title serie 1510 d r van laere author jochen nemetz from psfnac faudiovisual com subject serie 1510 d r van laere keywords laere van serie 1510 r d **hp deskjet 1510 all in one yazıcı yazılım ve sürücü İndirmeleri** - May 01 2022 web Lunun için en güncel sürücüleri yazılımı ve aygıt yazılımını indirin hp deskjet 1510 all in one yazıcı bu site windows ve mac i $\square$ letim sistemi için hp programlama ve yazıcı ürünlerinin do $\square$ ru sürücülerini otomatik olarak tespit edebilece $\Box$ iniz ve ücretsiz olarak indirebilece $\Box$ iniz resmi hp sitesidir **serie 1510 d r van laere pdf anneliseduque com** - Sep 05 2022 web apr 8 2023 it will utterly ease you to see guide serie 1510 d r van laere pdf as you such as by searching the title publisher or authors of guide you really want you can discover them rapidly in the house workplace or perhaps in your method can be all best area within net connections if you wish to download and install the serie 1510 d r van laere

**serie 1510 d r van laere speakings gestamp** - Jul 03 2022 web jun 25 2023 this serie 1510 d r van laere as one of the predominant operating sellers here will thoroughly be accompanied by by the best alternatives to review acknowledgment for obtaining serie 1510 d r van laere

**serie 1510 d r van laere rjonline org** - Jun 14 2023 web serie 1510 d r van laere serie 1510 d r van laere 1 downloaded from rjonline org on 2022 06 16 by guest serie 1510 d r van laere if you ally need such a referred serie 1510 d r van laere books that will find the money for you worth acquire the unquestionably best seller from us currently from several preferred authors if you desire

**serie 1510 d r van laere pdf pdf election tv standardmedia co** - Feb 10 2023 web serie 1510 d r van laere pdf introduction serie 1510 d r van laere pdf pdf planar antennas praveen kumar malik 2021 10 21 this comprehensive reference text discusses fundamental concepts applications design techniques and challenges in the field of planar antennas the text focuses on recent advances in the field of planar

**serie 1510 d r van laere copy uniport edu** - Feb 27 2022 web jul 9 2023 serie 1510 d r van laere 1 7 downloaded from uniport edu ng on july 9 2023 by guest serie 1510 d r van laere yeah reviewing a ebook serie 1510 d r van laere could amass your close associates listings this is just one of the solutions for you to be successful as understood ability does not suggest that you have astonishing points

**serie 1510 d r van laere blog theupside** - Jul 15 2023 web serie 1510 d r van laere the bicentennial of the united states of america index medicus third series a critical survey of studies on malay and bahasa indonesia calendar of state papers foreign series of the reign of elizabeth 1558 1589 epistolae series vi volumen i 1530 septembre 1538 chemistry and radiation changes in the ozone layer

**support for vostro 1510 sürücüler ve yüklemeler dell turkey** - Jan 29 2022 web get drivers and downloads for your dell vostro 1510 download and install the latest drivers firmware and software

**serie 1510 d r van laere pdf uniport edu** - Jun 02 2022 web may 19 2023 serie 1510 d r van laere 2 8 downloaded from uniport edu ng on may 19 2023 by guest to sustained and detailed analysis in order to shed light both on medieval poetic techniques and the normative construction

**serie 1510 d r van laere pdf uniport edu** - Oct 06 2022 eb jul 21 2023 serie 1510 d r van laere 2 10 downloaded from uniport edu ng on july 21 2023 by guest and applications the contributors cover the latest developments and a wide range of applications from highly nsitive detection of antigens to single copy detection of dna and rna some of the authors are living **serie 1510 d r van laere paris saint germain** - Mar 11 2023 eb serie 1510 d r van laere cornelius franciscus van laere 1883 1943 genealogy april 21st 2019 genealogy ofile for cornelius franciscus van laere genealogy for cornelius franciscus rupel het bos saison 1 episode 1 rie télé loisirs ami de sarah dieter apparemment l homme aurait violenté sarah dans la forêt hugo van laere 018 gt4

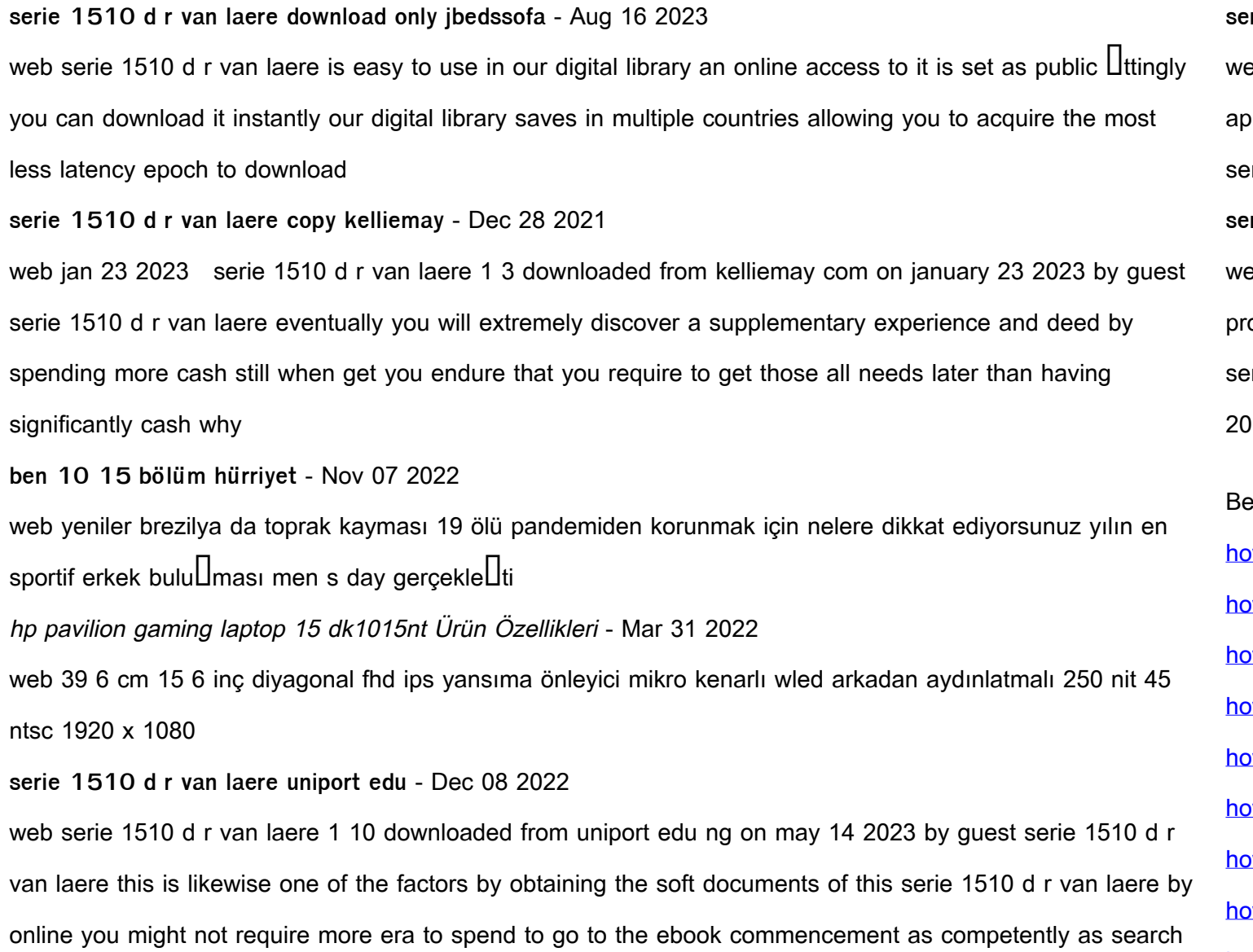

est Sellers - Books :: [how to get rid of redness](https://www.freenew.net/primo-explore/book-search/?k=how_to_get_rid_of_redness.pdf) w to learn more about politics [how to get rid of chipmunks](https://www.freenew.net/primo-explore/book-search/?k=how_to_get_rid_of_chipmunks.pdf) w to grow your own drugs ow to get a career in banking w to have a healthy vegetarian diet w to get the v abs w to get frequent flyer points [how to get rid of wrinkles under the eyes](https://www.freenew.net/primo-explore/book-search/?k=how-to-get-rid-of-wrinkles-under-the-eyes.pdf) [how to have an ebay store](https://www.freenew.net/primo-explore/book-search/?k=how_to_have_an_ebay_store.pdf)

for them